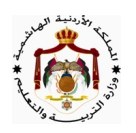

**نموذج مقترح (١) لامتحان شهادة الدراسة الثانوية العامة لعام ٢٠١٥ / الدورة الصيفية** 

**المبحث :** الحاسوب **/** المستوىالثالث **مدة الإمتحان:** ساعتان فقط **الفروع :** الأدبي والعلمي والشرعي والإدارة المعلوماتية والتعليم الصحي **التاريخ** : ٢٤ / ٦ / ٢٠١٥م **ملحوظة: أجب عن الأس̑ئߧ الآتية جميعها و̊ددها ( ٥ )، ̊لما ً بأن ̊دد الصف˪ات ( ٤ ).**  <u> السؤال الأول</u>: (١٥ علامة) أ) يتميز عصرنا الحالي بوفرة معرفية سببها الانتشار الواسع لتكنولوجيا المعلومات والاتصالات، أذكر أربعاً من التقنيات الحاسوبية المستخدمة في عمليات إدارة المعرفة. ب) صنف المعارف الآتية إلى معرفةٍ ضمنية ومعرفة ظاهرة: ١. إتباع تعليمات في علبة الدواء. ۞ ۞ , لعب كرة القدم. ٣. برنامج تعليمي مخزن داخل قرص مدمج. ج) يمكن تخزين المعرفة بعدة وسائط ؛ عدِّلاً ثلاثاً من الوسائط التي يمكن من خلالها تخزين المعرفة. د) أذكر مثالاً واحداً على كل مما يأتى: البيانات / المعلومات / المعالجة الحاسوبية. هـ) وضح المقصود بالنظام؟ <u> السؤال الثاني</u>: (١٦ علامة )  $\left( \begin{array}{c} \mathcal{J} \\ \mathcal{P} \end{array} \right)$ أ) حدد وظيفة واحدة فقط لكل مما يل<sub>ي</sub>: – – ٣ – برمجيات خاصة بالتجارة الإلكترونية مثل أنظمة الحماية. ٤ – شبكة الإنترنت في التجارة الإلكترونية. ب) عدد ثلاثاً من النصائح التي تجعل عملية الشراء عبر الإنترنت آمنة و ممتعة. ج) ما هو المعيار المستخدم في تصنيف التجارة الإلكترونية إلى تجارة الكترونية بحتة و تجارة الكترونية جزئية؟ د) تقدم التجارة الإلكترونية فوائد عديدة للبائع والمشتري ، أذكر ثلاثاً من فوائد التجارة الإلكترونية للبائع. هـ) وضح المقصود بكل من المصطلحات الآتية : و) علل كلاً من العبارات الآتية : ١ –تنوعت عمليات التجارة الإلكترونية وتتزايد يوماً بعد يوم. ٢ – يمكن للفرد أن يحقق أرباحاً من خلال التجارة الإلكترونية.

سامر جدیع t<mark>u</mark>

السؤال الثالث: (١٦ علامة ) أ) بعد إتمام عملية تنصيب نظام التشغيل Windows XP فإن الجدار الناري يكون تلقائياً في وضع التشغيل ؛ تتبع بالترتيب خطوات التأكد من أن الجدار الناري في وضع التشغيل. ب) يمكن حماية الشبكات من المخاطر التي تهددها بطرق كثيرة منها كلمة المرور **؛ عدد ثلاثة من الأمور التي** يجب مراعاتها عند اختيار كلمة المرور. ج) إن الاستخدام المتواصل لتقنيات الاتصال اللاسلكية المعتمدة على موجات الراديو ولأوقات طويلة يؤدي إلى آثار ضارة على صحة الإنسان ؛ عدد ثلاثاً من هذه الآثار الضارة؟ د) علل كل من العبارات الآتية : ٢ – المدف الرئيسي من بناء شبكة الحاسوب. ١ — تسمية الجدر النارية بهذا الاسم. هـ) فيما يخص بيئة الشبكات، أعط مثالاً واحداً صحيحاً على كل مما يأتي : ١ —تقنية حاسوبية تستخدم لربط۞لأجهزة الخلوية مع الإنترنت. ٢ - بروتوكول الشيكة. ٣ –أجهزة تقوم بربط مجموعات الخواسييب والشبكات معاً. ٤ - الشبكات الواسعة. ٥ — تقنية تستخدم موجات الراديو القصيرة)جداً. ٦ – نموذج ربط في الشبكات المحلية. ا<u>لسؤال الر</u>ابع: (٢٦ علامة ) أ) اكتب برنامجاً صحيحاً ومتكاملاً بلغة QBASIC لكلِّ عْايَّاتِي ، ملتزماً بالشرط المرفق مع كل برنامج. ١ –إيجاد وطباعة مضروب عدد ما مستخدماً جملة التكرار (FOR – NEXT). ٤ علامات ٤ علامات استخدام جملة for واحدة. ٣ – حساب عدد الأعداد التي تقبل القسمة على العدد (٣) دون باقي من ١ إلى ٢٠. <u>٣ علامات</u> <u> استخدام الإقتران Fix</u> ٤ –طباعة الشكل الآتي كما هو على شاشة المخرجات وبنفس الترتيب. <u>٤ علامات</u> يجملة طباعة واحدة وجملة تكرار واحدة مستعيناً بفكرة ضم الثوابت الرمزية.  $**$  $\overline{\mathcal{A}}$  $* * *$ 8 \*\*\*\* 16 \*\*\*\*\* 32  $\overline{2}$ <u>سامر جدیع</u>

<sup>3</sup> **سامر ˡدیع QBASIC º(2)(X)(M)– (2X + XY (A,B)– 3 ) 2 B = 2A = 3 (1) A – Fix(B – 0.4) \ (A MOD B) (2) N = INT(1 / B) – 2 ^ 2 +SQR(B ^ 4) QBASIC**  INPUT? – QBASICCompiler –  **QBASICQBASIC QBASIC – FOR ………………………………………… INPUT …… PRINT ……….(N / 5) NEXT H – INPUT N1 , N2 IF …………………. THEN Z = INT…………….. ELSE ……………………. PRINT …………. – INPUT ……….. IF ABS(X) …………. THEN ………………….. – FOR N = ……………………………………………….STEP ………….. PRINT …………………………………………………………………… ………………………….. END** 

<sup>4</sup> **سامر ˡدیع** ب) ما ناتج تنفيذ كل من المقاطع البرمجية الآتية والمكتوبة بلغة QBASIC كما يظهر على شاشة المخرجات :  **(1) (2) X\$ = "I love my country" FOR I = 1 TO 10 CLS I = 2 \* I Print X\$**;; Print (I + 4) Print Jordan , TF ( I <6) Then CLS *End* Next I  **(3) (4) M = 3 For M = 7 TO 2 STEP – 2**  IF  $m \geq M$  THEN Print M  **Print M, CLS ELSE** sum = 0 **END** Print sum + M  **End IF** Next M **Print "m"** End  **(5) (6)**   $X = 2$  N  $\approx 3$  $Y = 3 * X$   $\downarrow \text{FOR}' A = 1 \text{ TO N Step } A + 1$  $X = Y + 5$   $A = A + N$ **PRINT X + 4, N = N + 2**  $Y = Y + 1$  Next A **END** Print A, N ب) أعط ثلاثة أوامر يمكن تطبيقها لتنفيذ برنامجاً مكتوباً بلغة ÔBASIC.`` ج) بين سبب الخطأ في كل من الجمل البرمجية الآتية ثم أعد كتابتها بالشكل الصحيح.  **1 – FOR A = 2 TO B\$ Step 2 – IF N <> 0 ELSE Print "END"**   $3 - PRINT / (Y - Y)$  $4 - \text{LET IF} = -\text{FIX}(X)$  **5 – REM\$ = JORDAN INPUT(REDO FROM START)**  هـ) اكتب جملة برمجية وإحدة صحيحة بلغة QBASIC لكل مما يأتي :  **Enter two numbers(n1 , n2)– XFirst Program–**  <u>دعواتي لكم بالنجاح والتميز</u> سامر جديع <u>صفية ٢٠١٥</u>